## **Gerätenamen vergeben**

Die Gerätenamen können im IServ sowohl über die "Geräte"-Verwaltung als auch die "Mobilgeräteverwaltung" vergeben werden. Das Pushen auf die Geräte erfolgt nachts.

Falls verhindert werden soll, dass der User den Gerätenamen wieder verändert, muss zusätzlich im Payload "Einschränkungen" "Allow Modifying Device Name" auf "Nein" gesetzt werden:

```
<key>allowDeviceNameModification</key>
<false/>
```
From: <https://wiki.medienberatung.online/> - **Wiki – Netzwerk Medienberatung**

Permanent link: **<https://wiki.medienberatung.online/doku.php?id=anleitung:iservmdm:devicename>**

Last update: **2021/09/22 19:53**

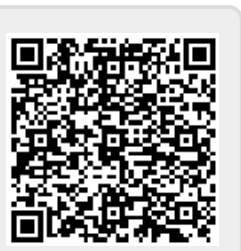